# Limite d'une fonction numérique

## Limite infinie d'une fonction en  $+\infty$  ou en  $-\infty$ .

### Activité d'introduction

Soit f la fonction définie sur  $\mathbb R$  par :  $f(x) = x^2$ .

1. Recopier et compléter le tableau suivant :

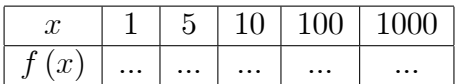

2. Que remarque-t-on pour les valeurs de  $f(x)$  quant x prend des valeurs positives de plus en plus grandes?

On constate que plus x devient grand, plus  $f(x)$  prend des valeurs de plus en plus grandes. On dit que "  $f(x)$  tend vers  $+\infty$ , lorsque x tend vers  $+\infty$ . On dit que : " la limite de  $f(x)$  quand x tend vers  $+\infty$  est égale à  $+\infty$  " et on note :

$$
\lim_{x \to +\infty} f(x) = +\infty
$$

### Définition 1.

Soit f une fonction numérique définie sur un intervalle de la forme  $[a, +\infty)$  où  $a \in \mathbb{R}$ . Si  $f(x)$  tend vers  $+\infty$  quand x tend vers  $+\infty$ , on écrit :  $\lim_{x \to +\infty} f(x) = +\infty$ .

Limites usuelles

\n- \n
$$
\lim_{x \to +\infty} x = +\infty, \quad \lim_{x \to +\infty} x^2 = +\infty, \quad \lim_{x \to +\infty} x^3 = +\infty, \quad \lim_{x \to +\infty} \sqrt{x} = +\infty.
$$
\n
\n- \n $\lim_{x \to -\infty} x = -\infty, \quad \lim_{x \to -\infty} x^2 = +\infty, \quad \lim_{x \to -\infty} x^3 = -\infty, \quad (\forall n \in \mathbb{N}^*) \lim_{x \to +\infty} x^n = +\infty.$ \n
\n- \n $\lim_{x \to +\infty} x = +\infty, \quad \lim_{x \to +\infty} x = +\infty.$ \n
\n- \n $\lim_{x \to +\infty} x = +\infty.$ \n
\n

Si *n* est impair, alors  $\lim_{n \to \infty} x^n = -\infty$ .

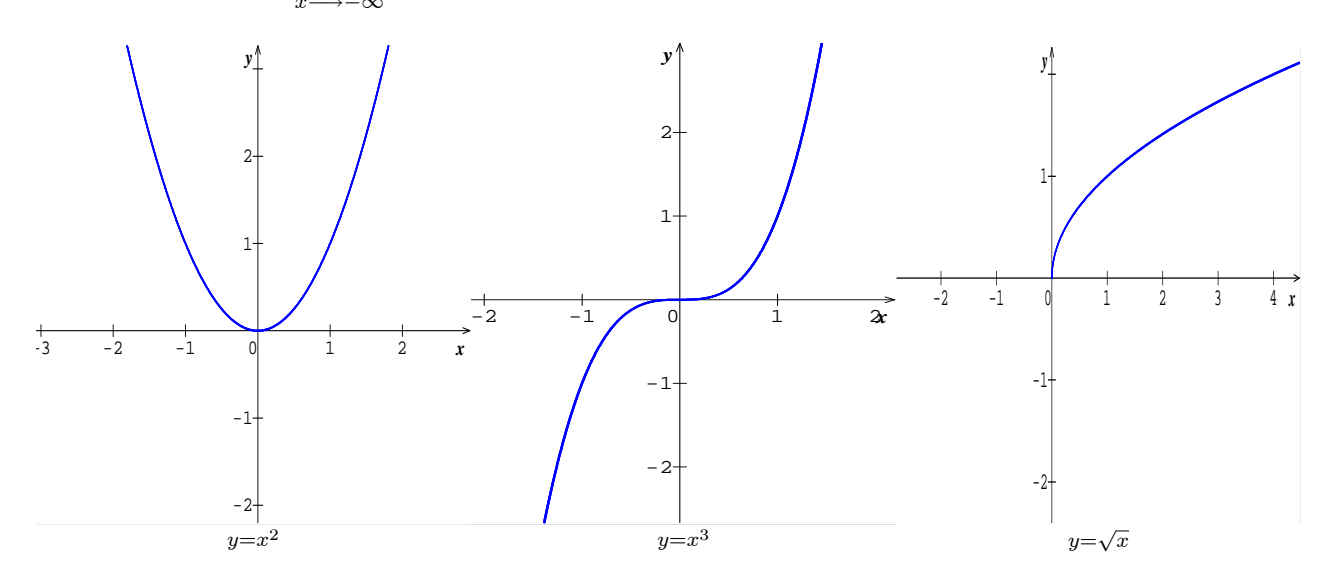

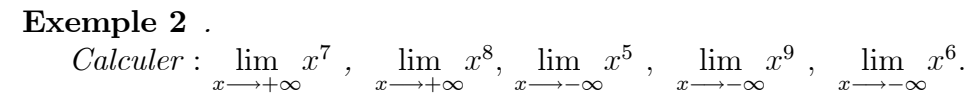

## Limite finie d'une fonction en  $+\infty$  ou en  $-\infty$

### Activité d'introduction

La figure au-dessous représente la courbe de la fonction  $f$  dans un plan muni d'un repère orthonormé  $\left(0, \overrightarrow{i}, \overrightarrow{j}\right)$ .

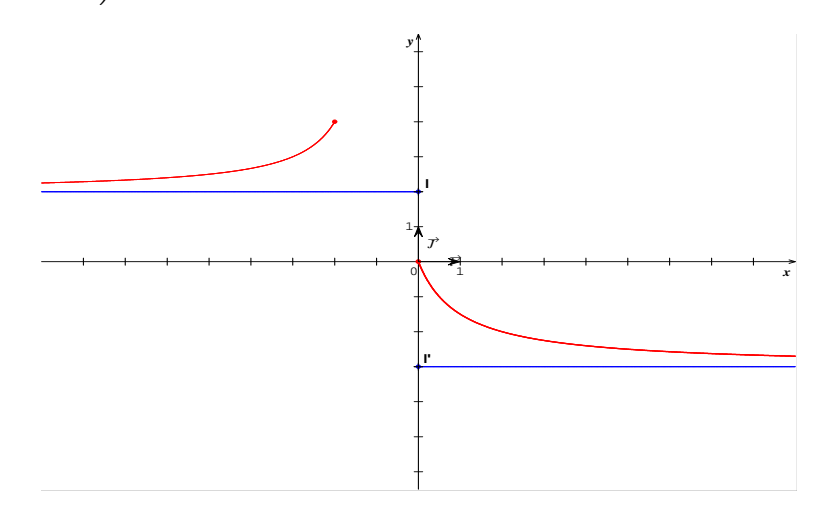

En utilisant la courbe de la fonction  $f$ , que peut-on conclure quand  $x$  prend des valeurs de plus en plus grandes.

• La courbe de f se rapproche de plus en plus de la droite d'équation  $y = l'$  quand x tend vers  $+\infty$ . On dit que  $f(x)$  tend vers  $\ell$  quand x tend vers  $+\infty$  et on note  $\lim_{x\to+\infty}f(x) =$  $\ell'.$ 

• La courbe de f se rapproche de plus en plus de la droite d'équation  $y = \ell$  quand x tend vers  $-\infty$ . On dit que  $f(x)$  tend vers  $\ell$  quand x tend vers  $-\infty$  et on note  $\lim_{x\to -\infty} f(x) = \ell$ .

### Définition 3.

- Soit f une fonction numérique définie sur un intervalle de la forme  $[a, +\infty)$  (où  $a \in \mathbb{R}$ ), et soit  $\ell$  un réel. Si  $f(x)$  tend vers le nombre  $\ell$  quand x tend vers  $+\infty$ , alors on note  $\lim_{x \longrightarrow +\infty} f(x) = \ell.$
- Soit f une fonction numérique définie sur un intervalle de la forme  $[-\infty, b]$  (où  $b \in \mathbb{R}$ ), et soit  $\ell'$  un réel. Si  $f(x)$  tend vers le nombre  $\ell'$  quand x tend vers  $-\infty$ , alors on note  $\lim_{x \to -\infty} f(x) = \ell'.$

### Limites usuelles

$$
\lim_{n \to +\infty} \frac{1}{x} = 0, \quad \lim_{x \to -\infty} \frac{1}{x} = 0, \quad (\forall n \in \mathbb{N}^*), \quad \lim_{n \to +\infty} \frac{1}{x^n} = 0, \quad (\forall n \in \mathbb{N}^*), \quad \lim_{x \to -\infty} \frac{1}{x^n} = 0
$$

### Exemple 4.

$$
Calculate \lim_{x \to +\infty} \frac{1}{x^8}, \lim_{x \to +\infty} \frac{1}{x^7}, \lim_{x \to -\infty} \frac{1}{x^6} et \lim_{x \to -\infty} \frac{1}{x^5}
$$

### Propriété 5.

Soit f une fonction numérique et  $\ell$  un réel.

 $\clubsuit$  Si f admet une limite  $\ell$  en  $+\infty$  (ou en  $-\infty$ ), alors cette limite est unique.

$$
\begin{aligned}\n\clubsuit \lim_{x \to +\infty} f(x) &= \ell \iff \lim_{x \to +\infty} (f(x) - \ell) = 0 \\
\clubsuit \lim_{x \to -\infty} f(x) &= \ell \iff \lim_{x \to -\infty} (f(x) - \ell) = 0\n\end{aligned}
$$

### Exemple 6.

Montrer que : 
$$
\lim_{x \to -\infty} \frac{-2x^3 + x}{x^3} = -2.
$$

\nOn pose :  $f(x) = \frac{-2x^3 + x}{x^3}$  où  $x \in \mathbb{R}^*$ .

\nSoit  $x \in \mathbb{R}^*$ , on  $a : f(x) - (-2) = \frac{-2x^3 + x}{x^3} + 2 = \frac{-2x^3 + x + 2x^3}{x^3} = \frac{x}{x^3} = \frac{1}{x^2}$ . Donc

\n
$$
\lim_{x \to -\infty} (f(x) - (-2)) = \lim_{x \to -\infty} \frac{1}{x^2} = 0
$$
\nThus,  $f(x) = 2$ .

 $d'$ *où*  $\lim_{x \to -\infty} f(x) = -2.$ 

### Exemple 7.

La figure suivante représente la courbe d'une fonction définie sur  $\mathbb{R}^*$ .

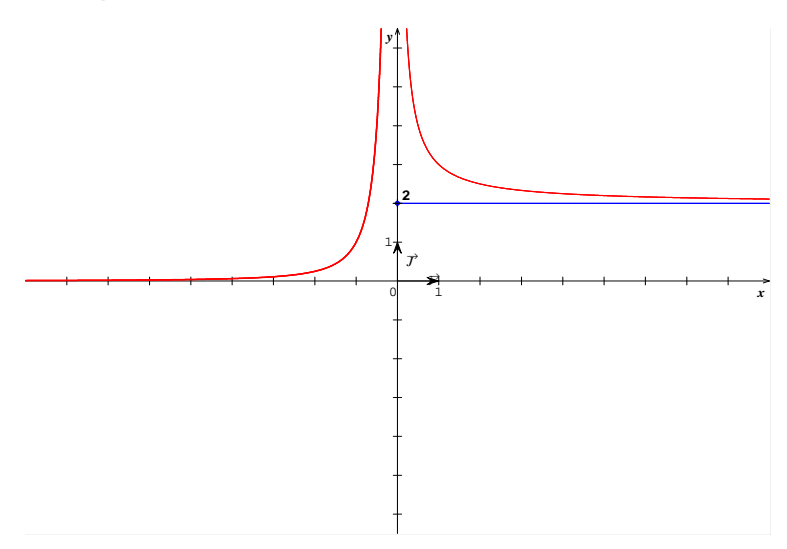

1. Déterminer par lecture graphique,  $\lim_{x \to +\infty} f(x)$  et  $\lim_{x \to -\infty} f(x)$ .

2. Sachant que  $(C_f)$  est la courbe de la fonction<br> $\begin{cases} f(x) = \frac{2x+1}{x}; & x > 0 \\ f(x) = \frac{1}{2}; & x < 0 \end{cases}$ 

Retrouver les résultats de  $1<sup>ére</sup>$  question.

- A Au voisinage de  $+\infty$  (C'est-à-dire quand x tend vers  $+\infty$ ) on remarque que  $(C_f)$  se rapporche de plus en plus de la droite  $(D)$  d'équation  $y = 2$ , donc  $f(x)$  se rapproche de plus en plus du nombre 2, d'où  $\lim_{x \to +\infty} f(x) = 2$ . Au voisinage de  $-\infty$  (C'est-à-dire quand x tend vers  $-\infty$ ) on remarque que  $(C_f)$  se rapporche de plus en plus de l'axe des abscisses (dont l'équation  $y = 0$ ) donc  $\lim_{x \to -\infty} f(x) = 0.$
- *♦ Calculons*  $\lim_{x \to +\infty} f(x)$ :

Sur l'intervalle  $]0, +\infty[$ ,  $f(x) = \frac{2x+1}{x} = 2 + \frac{1}{x}$ , donc  $f(x) - 2 = \frac{1}{x}$  or  $\lim_{x \to +\infty} \frac{1}{x} = 0, \text{ donc } \lim_{x \to +\infty} (f(x) - 2) = 0 \text{ d'où}$  $\lim_{x \to +\infty} f(x) = 2$ 

C'est le même résultat obtenu par lecture graphique. Sur l'intervalle  $]-\infty,0[$ ,  $f(x) = \frac{1}{x^2}$ , or  $\lim_{x \to +\infty} \frac{1}{x^2} = 0$ , donc  $\lim_{x \to +\infty} f(x) = 0$ 

C'est le même résultat obtenu par lecture graphique.

## Limite finie et infinie d'une fonction en un point

### Limite finie d'une fonction en un point

### Définition 8.

Soit a et l deux nombres réels. Soit f une fonction numérique définie sur un intervalle de la forme  $|a-\alpha,a+\alpha|$  où  $\alpha \in (0,+\infty)$ , ou sur un ensemble de la forme  $|a-\alpha,a+\alpha|$  ${a}.$  Si  $f(x)$  tend vers  $\ell$  quand x tend vers a, alors on note:

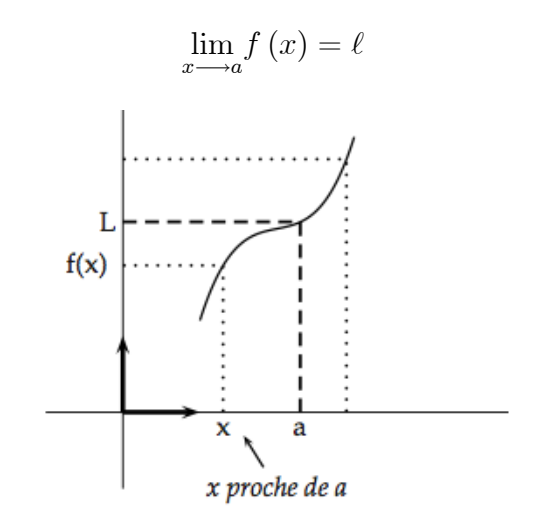

### Exemple 9.

La figure suivante représente la courbe d'une fonction définie sur  $\mathbb R$ 

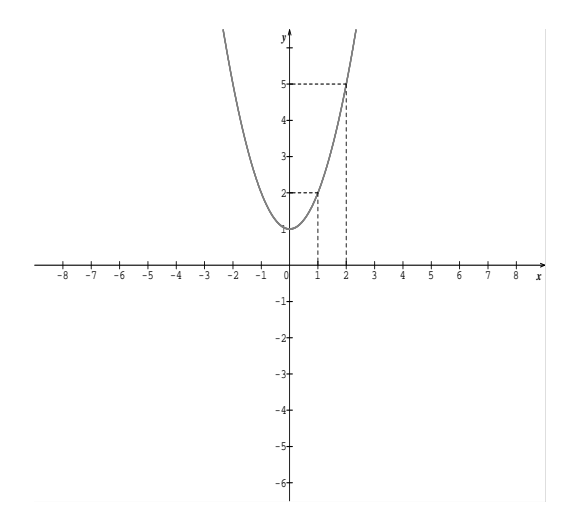

Déterminer par lecture graphique :  $\lim_{x \to -1} f(x)$  et  $\lim_{x \to -2} f(x)$ .

- Lorsque les valeurs de x se rapprochent de plus en plus de 2, les valeurs de  $f(x)$  se rapprochent de plus en plus de 5. Ainsi  $\lim_{x\to 2} f(x) = 5$ .
- A Lorsque les valeurs de x se rapprochent de plus en plus de 1, les valeurs de  $f(x)$  se rapprochent de plus en plus de 2. Ainsi  $\lim_{x\to 1} f(x) = 2$ .

#### Propriété 10.

Soit f une fonction numérique, a et  $\ell$  deux réels. Si f admet une limite  $\ell$  en a, alors cette limite est unique.

**Exemple 11** (Limites usuelles).

$$
\lim_{x \to 0} x = 0, \qquad \lim_{x \to 0} x^2 = 0 \quad , \qquad \lim_{x \to 0} x^3 = 0
$$

Exemple 12.

$$
Montrer\ que : \lim_{x \to 0} \left( x^3 - \frac{\sqrt{5}}{2} \right) = -\frac{\sqrt{5}}{2}.
$$
\n
$$
Soit\ x \in \mathbb{R}. \ On\ a : \left( x^3 - \frac{\sqrt{5}}{2} \right) - \left( -\frac{\sqrt{5}}{2} \right) = x^3, \ etc \ comme \ \lim_{x \to 0} x^3 = 0 \ done \ \lim_{x \to 0} \left( x^3 - \frac{\sqrt{5}}{2} \right) - \left( -\frac{\sqrt{5}}{2} \right) = 0 \ d'o\ u
$$
\n
$$
\lim_{x \to 0} \left( x^3 - \frac{\sqrt{5}}{2} \right) = -\frac{\sqrt{5}}{2}.
$$

### Limite infinie d'une fonction en un point

#### Définition 13.

Soit f une fonction numérique et a un nombre réel. Si  $f(x)$  tend vers  $+\infty$  quand x tend vers a, alors on note:  $\lim f(x) = +\infty$ .

# Limite à droite et limite à gauche d'une fonction en un point

### Définition 14.

Soit  $f$  une fonction numérique. Soit a et  $\ell$  deux nombres réels.

 $\clubsuit$  Si f(x) tend vers l quand x tend vers a à droite (c'est-à-dire x > a), alors on note :  $\lim_{x \to a} f(x) = \ell \text{ ou } \lim_{x \to a^+} f(x).$  $x \rightarrow a$  $x > a$ 

 $\clubsuit$  Si f (x) tend vers  $+\infty$  (respectivement  $-\infty$ ) quand x tend vers a à droite (c'est-à-dire  $x > a$ ),

$$
alors on note \lim_{\begin{array}{c} x \to a \\ x > a \end{array}} f(x) = +\infty out \lim_{x \to a^+} f(x) = +\infty \left \text{respectivement } \lim_{\begin{array}{c} x \to a \\ x > a \end{array}} f(x) = -\infty out
$$

 $\clubsuit$  Si f(x) tend vers l quand x tend vers a à gauche (c'est-à-dire  $x < a$ ), alors on note :  $\lim f(x) = \ell$  ou  $\lim f(x)$ .  $x \rightarrow a$  $x \longrightarrow a$  $x < a$ 

 $\clubsuit$  Si f (x) tend vers  $+\infty$  (respectivement  $-\infty$ ) quand x tend vers a à gauche (c'est-à-dire  $x < a$ ),

$$
alors on note \lim_{x \to a} f(x) = +\infty on a \lim_{x \to a^-} f(x) = +\infty\n\left\{\n\begin{array}{l}\n\text{respectivement} \quad \lim_{x \to a} f(x) = -\infty \quad \text{ou} \\
x < a\n\end{array}\n\right.
$$

 $\sqrt{2}$ 

:<br>:

### Exemple 15 .

La figure suivante représente la courbe d'une fonction définie sur  $\mathbb{R}^*$ .

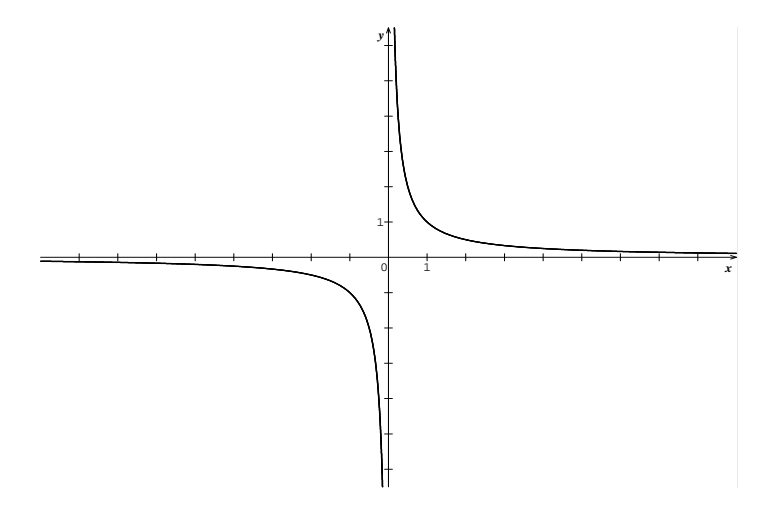

DÈterminer par lecture graphique , lim  $x \rightarrow 0^+$  $f(x)$  et lim  $x \rightarrow 0^$  $f(x)$ .

 $\clubsuit$  Lorsque les valeurs de x négatives deviennent proches de 0, les valeurs de  $f(x)$  deviennent nÈgatives et de plus en plus petites.

Ainsi f admet pour limite  $-\infty$  lorsque x tend vers 0 avec  $x < 0$ . Donc

$$
\lim_{x \to 0^{-}} f(x) = -\infty.
$$

 $\clubsuit$  Lorsque les valeurs de x positives deviennent proches de 0, les valeurs de  $f(x)$  deviennent de plus en plus grandes.

Ainsi f admet pour limite  $+\infty$  lorsque x tend vers 0 avec  $x > 0$ . Donc

$$
\lim_{x \to 0^+} f(x) = +\infty.
$$

#### Limites usuelles

$$
\clubsuit \ (\forall n \in \mathbb{N}^*), \lim_{x \to 0^+} \frac{1}{x^n} = +\infty \ , \lim_{x \to 0^+} \sqrt{x} = 0 \ , \lim_{x \to 0^+} \frac{1}{\sqrt{x}} = +\infty
$$

Si *n* est un nombre pair non nul, alors  $\lim_{x\to 0^-}$ 1  $\frac{1}{x^n} = +\infty.$ 

Si *n* est un nombre impair, alors  $\lim_{x \to 0^-}$ 1  $\frac{1}{x^n} = -\infty.$ 

### Exemple 16.

Calculer les limites suivantes :

$$
\lim_{x \to 0^+} \frac{1}{x^2}, \quad \lim_{x \to 0^-} \frac{1}{x^3}, \quad \lim_{x \to 0^+} \frac{1}{x^8} \quad et \quad \lim_{x \to 0^-} \frac{1}{x^{12}}
$$

### Théorème 17.

 $Soit\ f\ une\ fonction\ numérique.$ 

$$
\lim_{x \to a} f(x) = \ell \iff \left( \lim_{x \to a^{+}} f(x) = \ell = \lim_{x \to a^{-}} f(x) \right).
$$

# Opérations sur les limites

On admet sans démonstration toutes les opérations suivantes.

Dans tout ce qui suit ,  $a$  est un nombre réel ou  $+\infty$  ou  $-\infty,$   $\ell$  et  $\ell'$  sont des réels.

## Limite d'une somme.

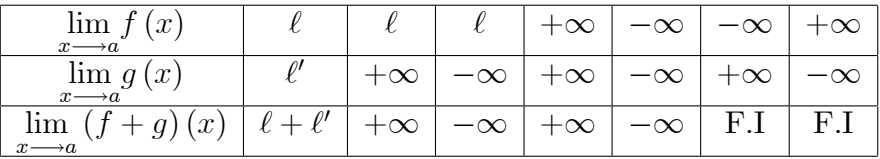

### Limite d'un produit

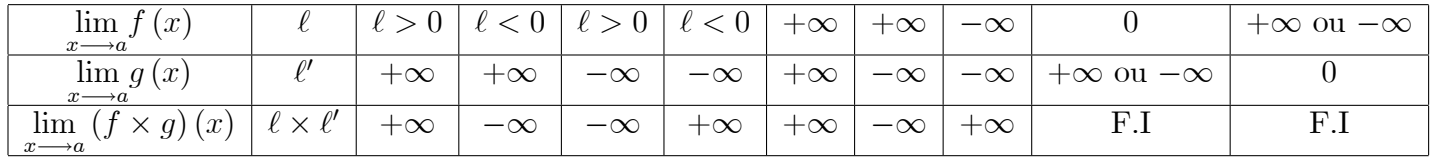

## Limite de l'inverse

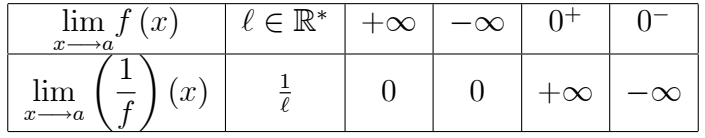

## Limite d'un quotient

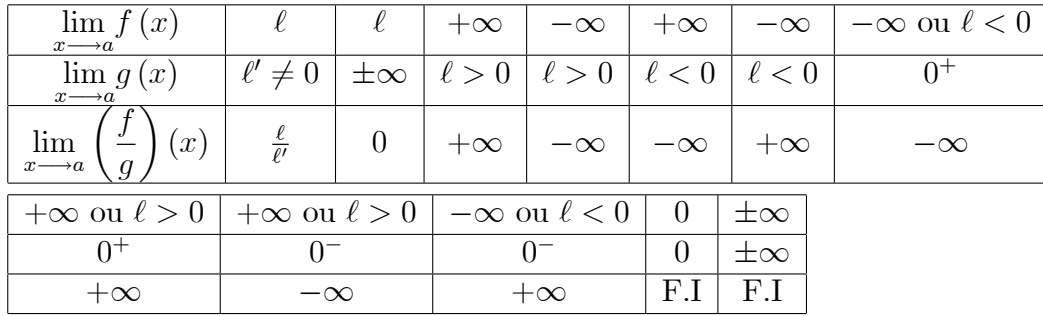

### Exemple 18.

*Calculer les limites suivantes* :  $\lim_{x \to 3^+} \frac{1}{-x+3}$ ,  $\lim_{x \to 0^+} \frac{1-\frac{1}{x}}{x^2+x}$  et  $\lim_{x \to 1^+} \frac{3x-4}{x-1}$ .

 $\bullet \lim_{x \to 3^+} \frac{1}{-x+3}$ :

Le tableau de signe de l'expression  $-x+3$ :

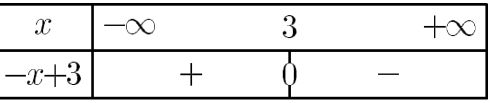

 $\label{eq:1.1} \textit{donc}\,\lim_{x\longrightarrow 3^+}-x+3=0^-, \,\,d\,\textit{'où}\,\,\textit{par}\,\,\textit{inverse}\,\lim_{x\longrightarrow 3^+}\,\frac{1}{-x+3}=-\infty.$  $\begin{array}{c}\n1 - \frac{1}{x} \\
\text{lim}_{x \to 0^+} \frac{1}{x^2 + x} : \n\end{array}$ On a  $\lim_{x \to 0^+} -\frac{1}{x} = -\infty$ , donc  $\lim_{x \to 0^+} 1 - \frac{1}{x} = -\infty$ , d'autre part,  $\lim_{x \to 0^+} x^2 + x = 0^+$  d'où par quotient  $\lim_{x \to 0^+} \frac{1 - \frac{1}{x}}{x^2 + x} = -\infty$ .  $\bullet$   $\lim_{x \to 1^+} \frac{3x-4}{x-1}$ : On a  $\lim_{x \to 1^+} 3x - 4 = -1$ , et  $\lim_{x \to 1^+} x - 1 = 0^+$   $(x > 1 \implies x - 1 > 0)$  donc par quotient  $\lim_{x \to 1^+} \frac{3x - 4}{x - 1} = -\infty$ .

# Limite d'une fonction polynôme-Limite d'une fonction rationnelle Propriété 19.

 $\clubsuit$  Soit P et Q deux fonctions polynômes et  $x_0$  un réel.

■ 
$$
\lim_{x \to x_0} P(x) = P(x_0)
$$
,  $\lim_{x \to x_0} \frac{P(x)}{Q(x)} = \frac{P(x_0)}{Q(x_0)}$  si  $Q(x_0) \neq 0$ .  
\n■  $\lim_{x \to +\infty} a_n x^n + a_{n-1} x^{n-1} + ... + a_1 x + a_0 = \lim_{x \to +\infty} a_n x^n$ .  $\lim_{x \to -\infty} a_n x^n + a_{n-1} x^{n-1} + ... + a_1 x + a_0 = \lim_{x \to -\infty} a_n x^n$ .  
\n■  $\lim_{x \to +\infty} \frac{a_n x^n + ... + a_1 x + a_0}{b_m x^m + ... + b_1 x + b_0} = \lim_{x \to +\infty} \frac{a_n x^n}{b_m x^m}$ ,  $\lim_{x \to -\infty} \frac{a_n x^n + ... + a_1 x + a_0}{b_m x^m + ... + b_1 x + b_0} = \lim_{x \to -\infty} \frac{a_n x^n}{b_m x^m}$ .

Exemple 20 Calculer les limites suivantes :

$$
\lim_{x \to +\infty} 3x^2 - 2x - 5, \quad \lim_{x \to +\infty} 3x^2 - 2x + 5, \quad \lim_{x \to +\infty} -3x^6 + 8x^5 + x + 1,
$$
\n
$$
\lim_{x \to -\infty} -3x^6 + 8x^5 + x + 1, \quad \lim_{x \to -\infty} -5x^3 - 2x^2 + 210, \quad \lim_{x \to +\infty} 3x^2 - 2x + 5
$$
\n
$$
\sum_{x \to +\infty} \lim_{x \to +\infty} 3x^2 - 2x - 5 = 3 \times 1 - 2 \times 1 - 5 = -4.
$$
\n
$$
\sum_{x \to +\infty} \lim_{x \to +\infty} 3x^2 - 2x + 5 = \lim_{x \to +\infty} 3x^2 = +\infty.
$$
\n
$$
\sum_{x \to +\infty} \lim_{x \to -\infty} -3x^6 + 8x^5 + x + 1 = \lim_{x \to +\infty} -3x^6 = -\infty.
$$
\n
$$
\sum_{x \to -\infty} \lim_{x \to -\infty} -5x^3 - 2x^2 + 210 = \lim_{x \to -\infty} -5x^3 = +\infty
$$
\n
$$
\sum_{x \to +\infty} \lim_{x \to +\infty} 3x^2 - 2x + 5 = \lim_{x \to +\infty} 3x^2 = +\infty.
$$

### Exemple 21 .

Calculer les limites suivantes :

$$
\lim_{x \to +\infty} \frac{2x - 1}{3x + 2}, \quad \lim_{x \to -\infty} \frac{5x^2 + x + 1}{x + 2}, \quad \lim_{x \to +\infty} \frac{-2x^5 + x}{7x^3 + x^2 + x + 1}
$$

$$
\lim_{x \to -\infty} \frac{4 + 2x^3}{3x^3 + 2x^2 + 1}, \quad \lim_{x \to +\infty} \frac{x^2 - 1}{x^2 - 3x + 2}, \quad \lim_{x \to -\infty} \frac{2x^3 - x + 2}{x - 1}
$$

$$
\begin{aligned}\n\bullet \quad & \lim_{x \to +\infty} \frac{2x - 1}{3x + 2} = \lim_{x \to +\infty} \frac{2x}{3x} = \frac{2}{3} \\
\bullet \quad & \lim_{x \to -\infty} \frac{5x^2 + x + 1}{x + 2} = \lim_{x \to -\infty} \frac{5x^2}{x} = \lim_{x \to -\infty} 5x = -\infty \\
\bullet \quad & \lim_{x \to +\infty} \frac{-2x^5 + x}{7x^3 + x^2 + x + 1} = \lim_{x \to +\infty} \frac{-2x^5}{7x^3} = \lim_{x \to +\infty} \frac{-2}{7}x^2 = -\infty.\n\end{aligned}
$$
\n
$$
\begin{aligned}\n\bullet \quad & \lim_{x \to -\infty} \frac{4 + 2x^3}{3x^3 + 2x^2 + 1} = \lim_{x \to -\infty} \frac{2x^3}{3x^3} = \frac{2}{3} \\
\bullet \quad & \lim_{x \to +\infty} \frac{x^2 - 1}{x^2 - 3x + 2} = \lim_{x \to +\infty} \frac{x^2}{x^2} = 1 \\
\bullet \quad & \lim_{x \to -\infty} \frac{2x^3 - x + 2}{x - 1} = \lim_{x \to -\infty} \frac{2x^3}{x} = \lim_{x \to -\infty} 2x^2 = +\infty.\n\end{aligned}
$$

### Exemple 22.

Calculer les limites suivantes :  $\lim_{x \to 1} \frac{x^2 - 1}{x^2 - 3x + 2}$ ,  $\lim_{x \to +\infty} (x - \sqrt{x}) \text{ et } \lim_{x \to -\infty} (x^2 + 1) \frac{1}{x}$ .  $On\ a:\ \lim_{x\longrightarrow 1}\frac{x^2-1}{x^2-3x+2}=\sqrt[n]{\frac{0}{0}}$  (*F.I*)  $\left(On\ ne\ peut\ rien\ conclure\ pour\ \lim_{x\longrightarrow 1}\frac{x^2-1}{x^2-3x+2}\right)$ on  $a: x^2 - 3x + 2 = (x - 1)(x - 2)$  et  $x^2 - 1 = (x - 1)(x + 1)$  dor  $\lim_{x \to 1} \frac{x^2 - 1}{x^2 - 3x + 2} = \lim_{x \to 1} \frac{(x - 1)(x + 1)}{(x - 1)(x - 2)} = \lim_{x \to 1} \frac{x + 1}{x - 2} = -2$ On a  $\lim_{x \to +\infty} x - \sqrt{x} = +\infty + (-\infty)$  (*F.I*)<br>on a

$$
\lim_{x \to +\infty} (x - \sqrt{x}) = \lim_{x \to +\infty} (\sqrt{x^2} - \sqrt{x})
$$

$$
= \lim_{x \to +\infty} \sqrt{x} (\sqrt{x} - 1)
$$

et comme  $\lim_{x \to +\infty} \sqrt{x} = +\infty$  et  $\lim_{x \to +\infty} \sqrt{x} - 1 = +\infty$ , alors  $\lim_{x \to +\infty} \sqrt{x} (\sqrt{x} - 1)$  donc

$$
\lim_{x \to +\infty} \left( x - \sqrt{x} \right) = +\infty
$$

On a:  $\lim_{x \to +\infty} (x^2 + 1) \frac{1}{x} = (+\infty) \times 0 \quad (F.I)$  $\lim_{x \to +\infty} (x^2 + 1) \frac{1}{x} = \lim_{x \to +\infty} \frac{x^2}{x} + \frac{1}{x} = \lim_{x \to +\infty} x + \frac{1}{x}$  $et \textit{ comme } \lim_{x \longrightarrow +\infty} x = -\infty \textit{ et } \lim_{x \longrightarrow +\infty} \frac{1}{x} = 0, \textit{ alors } \lim_{x \longrightarrow +\infty} x + \frac{1}{x} = -\infty \textit{ donc }$  $\lim_{x\to-\infty} (x^2+1)\frac{1}{x} = -\infty$ 

## Limites de fonctions irrationnelles

### Propriété 23.

Soit f une fonction numérique définie sur un intervalle de la forme  $[a, +\infty)$  (où a est un réel) tel que :  $(\forall x \in [a, +\infty]), f(x) \ge 0.$ 

$$
\clubsuit \text{ Si } \lim_{x \to +\infty} f(x) = \ell \text{ et } \ell \ge 0, \text{ alors } \lim_{x \to +\infty} \sqrt{f(x)} = \sqrt{\ell}.
$$

$$
\bullet \ \text{Si} \lim_{x \to +\infty} f(x) = +\infty \ , \ \text{alors} \lim_{x \to +\infty} \sqrt{f(x)} = +\infty.
$$

### Exemple 24.

Calculer:

$$
\lim_{x \to -3} \sqrt{2x - 1}, \lim_{x \to +\infty} \sqrt{3x^2 - x + 2}, \quad \lim_{x \to -\infty} \sqrt{x^2 + x + 3}
$$
\n
$$
\lim_{x \to +\infty} \sqrt{x^2 + x + 3} + 2x, \quad \lim_{x \to +\infty} \sqrt{\frac{x^2 + 1}{4x^2 - x + 1}}, \quad \lim_{x \to 1^+} \sqrt{\frac{2x}{x - 1}}.
$$

4 on a 
$$
\lim_{x \to 3} 2x - 1 = 5
$$
, *donc*  $\lim_{x \to 3} \sqrt{2x - 1} = \sqrt{5}$ .  
\n4 on a :  $\lim_{x \to +\infty} 3x^2 - x + 2 = +\infty$  *donc*  $\lim_{x \to +\infty} \sqrt{3x^2 - x + 2} = +\infty$ .  
\n4 on a  $\lim_{x \to -\infty} x^2 + x + 3 = +\infty$  *donc*  $\lim_{x \to +\infty} \sqrt{x^2 + x + 3} = +\infty$   
\n4 on a  $\lim_{x \to +\infty} x^2 + x + 3 = +\infty$  *alors*  $\lim_{x \to +\infty} \sqrt{x^2 + x + 3} = +\infty$  *et comme*  $\lim_{x \to +\infty} 2x = +\infty$   
\n*donc*  $\lim_{x \to +\infty} \sqrt{x^2 + x + 3} + 2x = +\infty$ .  
\n4 on a  $\lim_{x \to +\infty} \frac{x^2 + 1}{4x^2 - x + 1} = \lim_{x \to +\infty} \frac{x^2}{4x^2} = \frac{1}{4}$  *donc*  $\lim_{x \to +\infty} \sqrt{\frac{x^2 + 1}{4x^2 - x + 1}} = \frac{1}{2}$ .

### Remarque 25.

La notation  $\lim_{|x| \to +\infty} f(x) = \ell$  veut dire  $\lim_{x \to +\infty} f(x) = \ell$  et  $\lim_{x \to -\infty} f(x) = \ell$ .

## Limites de fonctions trigonométriques

Théorème 26.

 $\clubsuit$ 

 $\lim_{x \to 0} \frac{\sin x}{x} = 1$ ,  $\lim_{x \to 0} \frac{1 - \cos x}{x^2} = \frac{1}{2}$  et  $\lim_{x \to 0} \frac{\tan x}{x} = 1$ 

**←** Pour tout réel non nul a,  $\lim_{x\to 0} \frac{\sin(ax)}{x} = a$ .

- *A Pour tout réel a*,  $\lim_{x\to 0} \sin x = \sin a$ .
- *A Pour tout réel a*,  $\lim_{x \to 0} \cos x = \cos a$ .
- **→** Pour tout réel  $a \neq \frac{\pi}{2} + k\pi$  où  $k \in \mathbb{Z}$ ,  $\lim_{x \to 0} \tan x = \tan a$ .
- $\lim_{x \to 0} \sin x = 0$ ,  $\lim_{x \to 0} \cos x = 1$ ,  $et \lim_{x \to 0} \tan x = 0$ .

**Exemple 27** Calculer les limites suivantes :

$$
\lim_{x \to 0} \frac{\sin 3x}{x}, \lim_{x \to 0} \frac{\sin 5x}{4x}, \lim_{x \to 0} \frac{\sin 7x}{\sin 2x}, \lim_{x \to 0} \frac{\tan x - \sin x}{x^2}
$$

$$
\lim_{x \to 0} \frac{x + \sin x}{\tan x}, \lim_{x \to 0} \frac{1 - \cos x}{2x^2}, \lim_{x \to 0^+} \frac{1 - \cos \sqrt{x}}{x}, \lim_{x \to 0} \frac{\tan 3x}{\sin x}
$$

$$
\lim_{x \to 1} \frac{(x - 1)^2}{\cos (x - 1) - 1}
$$

$$
\lim_{x \to 0} \frac{\sin 3x}{x} = \lim_{x \to 0} \frac{\sin 3x}{3x} \times 3 = 1 \times 3 = 3. \quad \left(\lim_{x \to 0} \frac{\sin 3x}{3x} = 1\right).
$$

$$
\begin{aligned}\n\blacklozenge \lim_{x \to 0} \frac{\sin 5x}{4x} &= \lim_{x \to 0} \frac{\sin 5x}{5x} \times \frac{5}{4} = 1 \times \frac{5}{4} = \frac{5}{4}.\n\end{aligned}
$$
\n
$$
\begin{aligned}\n\vartriangle \lim_{x \to 0} \frac{\sin 7x}{2x} &= \lim_{x \to 0} \frac{\sin 7x}{7x} \times \frac{7}{2} = 1 \times \frac{7}{2} = \frac{7}{2}.\n\end{aligned}
$$

$$
\lim_{x \to 0} \frac{\tan x - \sin x}{x^2}
$$
\n
$$
= \lim_{x \to 0} \frac{\frac{\sin x}{\cos x} - \sin x}{x^2}
$$
\n
$$
= \lim_{x \to 0} \frac{\sin x - \cos x \cdot \sin x}{x^2 \cos x}
$$
\n
$$
= \lim_{x \to 0} \frac{\sin x (1 - \cos x)}{x^2 \cos x}
$$
\n
$$
= \lim_{x \to 0} \frac{(1 - \cos x)}{x^2} \times \frac{\sin x}{\cos x}
$$
\n
$$
= \lim_{x \to 0} \frac{(1 - \cos x)}{x^2} \times \tan x = \frac{1}{2} \times 0 = 0.
$$

$$
\begin{aligned}\n\bullet \lim_{x \to 0} \frac{x + \sin x}{\tan x} &= \lim_{x \to 0} \frac{x}{\tan x} + \frac{\sin x}{\tan x} = \lim_{x \to 0} \frac{1}{\frac{\tan x}{\tan x}} + \frac{\sin x \cdot \cos x}{\sin x} = \lim_{x \to 0} \frac{1}{\frac{\tan x}{\tan x}} + \cos x = 2. \\
\bullet \lim_{x \to 0} \frac{1 - \cos x}{2x^2} &= \lim_{x \to 0} \frac{1 - \cos x}{x^2} \times \frac{1}{2} = \frac{1}{2} \times \frac{1}{2} = \frac{1}{4}.\n\end{aligned}
$$
\n
$$
\begin{aligned}\n\bullet \lim_{x \to 0^+} \frac{1 - \cos \sqrt{x}}{x} &= \lim_{x \to 0^+} \frac{1 - \cos \sqrt{x}}{(\sqrt{x})^2} = \frac{1}{2}.\n\end{aligned}
$$

 $\Leftrightarrow \lim_{x \to 1} \frac{(x-1)^2}{\cos(x-1)-1}$ 

On pose  $X = x - 1$ . Si x tend vers 1 alors X tend vers 0. On obtient

$$
\lim_{x \to 1} \frac{(x-1)^2}{\cos(x-1) - 1} = \lim_{X \to 0} \frac{X^2}{\cos X - 1}
$$
  
\n
$$
= \lim_{X \to 0} -\frac{X^2}{(1 - \cos X)}
$$
  
\n
$$
= \lim_{X \to 0} -\frac{1}{1 - \cos X} = -2
$$
  
\n
$$
\lim_{x \to 0} \frac{\tan 3x}{\sin x} = \lim_{x \to 0} \frac{\tan 3x}{3x} \times \frac{3x}{\sin x} = \lim_{x \to 0} 3 \left( \frac{\tan 3x}{3x} \times \frac{1}{\frac{\sin x}{x}} \right)
$$

et comme 
$$
\lim_{x \to 0} \frac{\tan 3x}{3x} = \lim_{x \to 0} \frac{\tan X}{X} = 1
$$
 (avec  $X = 3x$ ) alors  $\lim_{x \to 0} \frac{\tan 3x}{3x} \times \frac{1}{\frac{\sin x}{x}} = 1$ 

 $d$ onc

$$
\lim_{x \to 0} \frac{\tan 3x}{\sin x} = 3
$$

## Limites et ordre

### Propriété 28.

Soit a et  $\ell$  deux réels et  $I = [a, +\infty]$ . Soit  $f, u$  et  $v$  des fonctions numériques définies sur  $I$ .

1. Si 
$$
\begin{cases}\n(\forall x \in I), f(x) \ge u(x) \\
\lim_{x \to +\infty} u(x) = +\infty\n\end{cases}
$$
 *alors* 
$$
\lim_{x \to +\infty} f(x) = +\infty.
$$
  
\n2. Si 
$$
\begin{cases}\n(\forall x \in I), f(x) \le u(x) \\
\lim_{x \to +\infty} u(x) = -\infty\n\end{cases}
$$
 *alors* 
$$
\lim_{x \to +\infty} f(x) = -\infty.
$$
  
\n3. Si 
$$
\begin{cases}\n(\forall x \in I), |f(x) - \ell| \le u(x) \\
\lim_{x \to +\infty} u(x) = 0\n\end{cases}
$$
 *alors* 
$$
\lim_{x \to +\infty} f(x) = \ell.
$$
  
\n4. Si 
$$
\begin{cases}\n(\forall x \in I), u(x) \le f(x) \le v(x) \\
\lim_{x \to +\infty} u(x) = \lim_{x \to +\infty} = \ell\n\end{cases}
$$
 *alors* 
$$
\lim_{x \to +\infty} f(x) = \ell.
$$

#### Remarque 29.

Ces propriétés restent valables si on calcule la limite en  $-\infty$  ou en a ou à droite en a ou à gauche en a.

### Exemple  $30\,$  .

Montrer que :  $(\forall x \in \mathbb{R})$ ,  $\frac{1}{3} \leq \frac{1}{2 - \cos x} \leq 1$ , puis déduire les limites suivantes :

$$
\lim_{x \to +\infty} \frac{x}{2 - \cos x}, \quad \lim_{x \to -\infty} \frac{x^3}{2 - \cos x} \quad et \quad \lim_{x \to +\infty} \frac{x + \cos x}{2 - \cos x}
$$

A Montrons que :  $(\forall x \in \mathbb{R}), \frac{1}{3} \leq \frac{1}{2 - \cos x} \leq 1.$ Soit  $x \in \mathbb{R}$ .  $-1 \leq \cos x \leq 1 \iff -1 \leq -\cos x \leq 1 \iff 1 \leq 2-\cos x \leq 3 \iff \frac{1}{3} \leq \frac{1}{2-\cos x} \leq 1$ donc  $(\forall x \in \mathbb{R}), \frac{1}{3} \leq \frac{1}{2 - \cos x} \leq 1.$ 

♦ Calculons  $\lim_{x \to +\infty} \frac{x}{2 - \cos x}$ :  $On\ a:\frac{1}{3}\leq\frac{1}{2-\cos x}\leq 1\ \ eto\ \hbox{comm}\ e\ x\longrightarrow +\infty\ \ \hbox{alors}\ x>0,\ \ \hbox{donc}\ \frac{x}{3}\leq\frac{x}{2-\cos x}\leq x$ et puisque  $\lim_{x\to+\infty} \frac{x}{3} = +\infty$  donc d'après la propriété 1 on déduit que

$$
\lim_{x \to +\infty} \frac{x}{2 - \cos x} = +\infty
$$

*♦ Calculons*  $\lim_{x \to -\infty} \frac{x^3}{2 - \cos x}$ :  $On\ a:\frac{1}{3}\leq\frac{1}{2-cos\ r}\leq 1\ \textit{et\ comme}\ x\longrightarrow -\infty\ \textit{alors}\ x<0,\ \textit{donc}\ x^3<0.$  $d'o\`u: x^3 \leq \frac{x^3}{2-\cos x} \leq \frac{x^3}{3}$  et puisque  $\lim_{x \to -\infty} \frac{x^3}{3} = -\infty$  donc d'après la propriété 2 on déduit que  $\lim_{x \to -\infty} \frac{x^3}{2 - \cos x} = -\infty$ 

*♦ Calculons*  $\lim_{x \to +\infty} \frac{x + \cos x}{2 - \cos x}$ : On  $a-1 \le \cos x \le 1$ , alors  $-1+x \le 1+\cos x \le 1+x$  et comme  $x \longrightarrow +\infty$  on peut supposer que  $x > 1$  donc

$$
0 < -1 + x \le 1 + \cos x \le 1 + x
$$

or  $\frac{1}{3} \leq \frac{1}{2} \leq \frac{1}{\cos x} \leq 1$  donc par produit membre à membre on obtient

$$
\frac{-1+x}{3} \le \frac{x + \cos x}{2 - \cos x} \le 1 + x
$$

comme  $\lim_{x \to +\infty} \frac{-1+x}{3} = +\infty$ , donc

$$
\lim_{x \to +\infty} \frac{x + \cos x}{2 - \cos x} = +\infty
$$

### Exemple 31.

$$
Calculate: \lim_{x \to 0} x^{2} \sin\left(\frac{1}{x}\right).
$$
  
Soit  $x \in \mathbb{R}^{*}$ .  
On  $a : -1 \le \sin\left(\frac{1}{x}\right) \le 1$ , donc  $x = -x^{2} \le x^{2} \sin\left(\frac{1}{x}\right) \le x^{2}$ . Compare  $\lim_{x \to 0} x^{2} = \lim_{x \to 0} -x^{2} = 0$   
0 donc d'après la propriété 4, on déduit que

$$
\lim_{x \to 0} x^2 \sin\left(\frac{1}{x}\right) = 0.
$$

# FIN

## Pr: Yahya MATIOUI

 $www.etude - generale.com$